### BeyondHMI

# BHI Library Tool (BLT)

#### **Overview**

The Beyond HMI Library Tool (BLT) is a WINDOWS executable used to interact with the BHI libraries developed for Wago e!COCKPIT.

BLT provides powerful features for users of the BHI flow computer libraries:

- Transfer of EFM log files from the PLC to the computer
- Printing of Calibration and Verification Reports
- Installation of license files on the Wago PLC
- Transfer of tank strapping tables onto the Wago PLC
- Copying and summarizing tank loadout records
- Install user authentication files on the PLC
- Copy ad hoc, daily, and monthly batch records from the PLC and print custom batch reports
- Install batch report layout files on the PLC
- Copy maintenance files between PLC and computer

Communications between the PLC and the WINDOWS computer is accomplished with TCP/IP.

## BeyondHMI

#### BLT Features

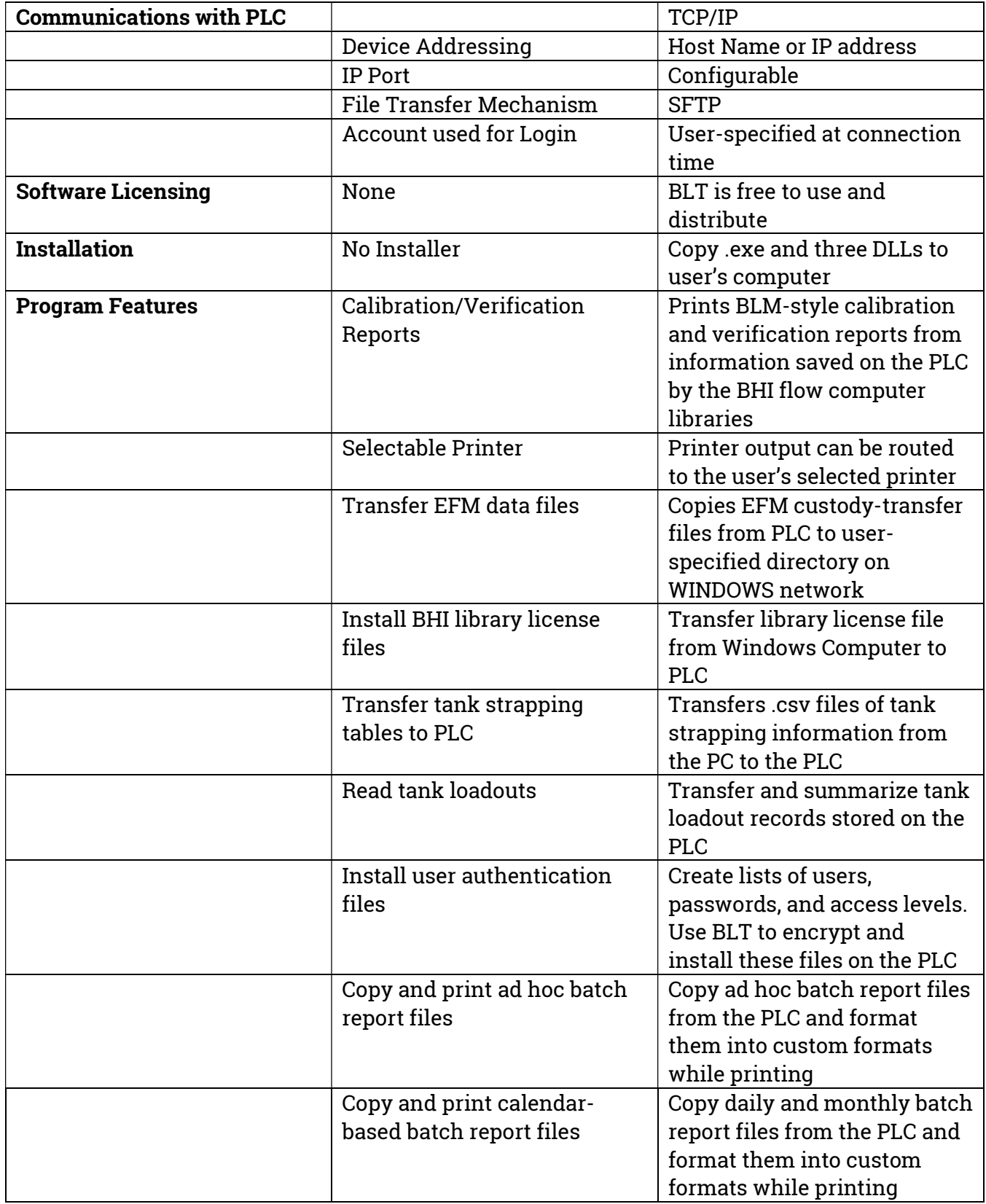

### BeyondHMI

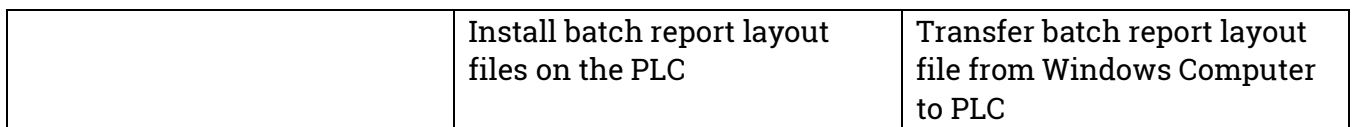

#### BLT System Requirements

.

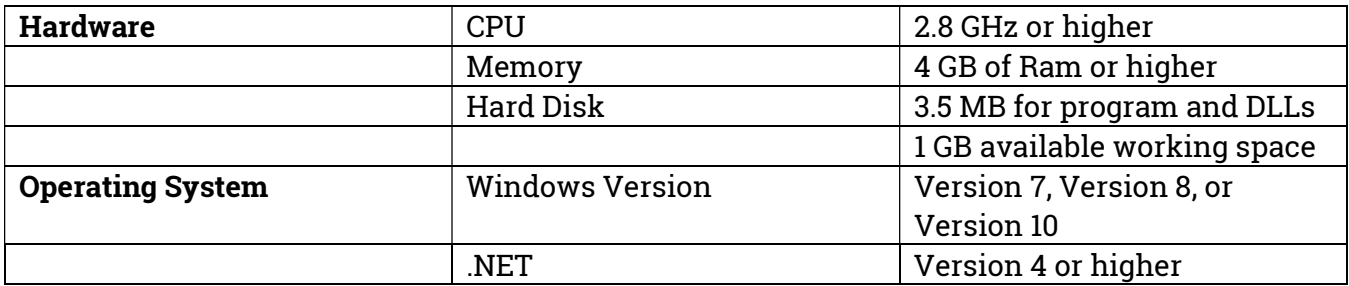